#### **PSI3441 – Arquitetura de Sistemas Embarcados**

#### **Aula 1 Introdução**

**Escola Politécnica da Universidade de São Paulo**

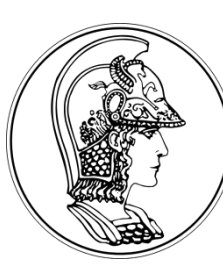

**Prof. Gustavo Rehder – gprehder@usp.br**

**2020**

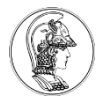

# **Objetivos da Aula**

- Descrever as etapas do projeto
- Listar tipos de CPUs e diferenças
- Listar diferenças entre arquiteturas de uControladores
- Elencar critérios para escolha de hardware
- Definir requisitos e especificações
- Listar periféricos disponíveis

Respond at PollEv.com/gustavor689

## o que é um sistema embarcado?

Start the presentation to see live content. For screen share software, share the entire screen. Get help at pollev.com/app

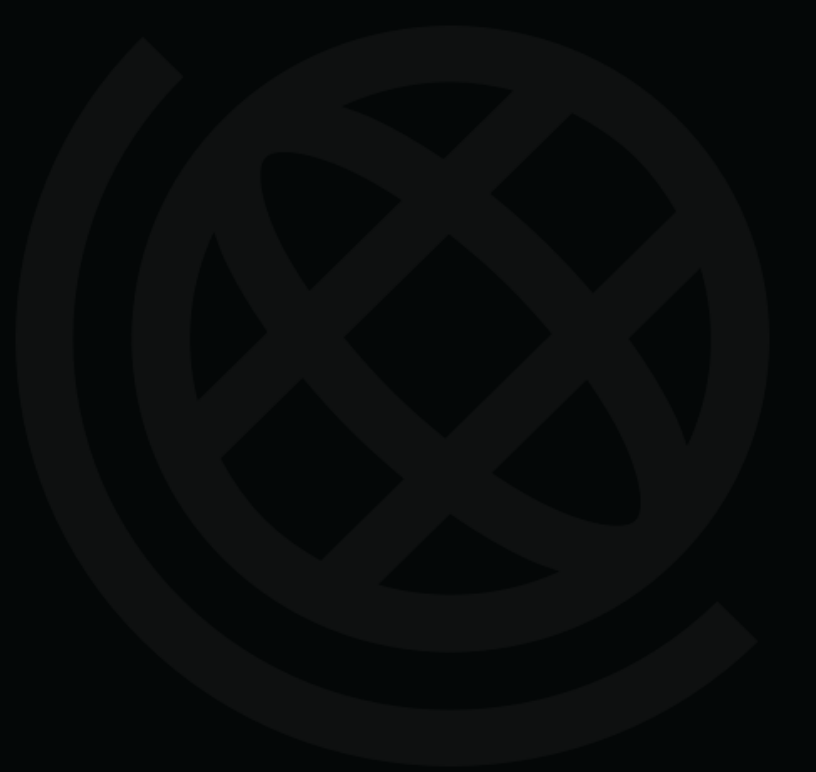

Start the presentation to see live content. Still no live content? Install the app or get help at PollEv.com/app

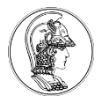

# **Definição**

- Sistema embarcado: combinação de hardware e software projetados para uma função específica.
- Exemplos:

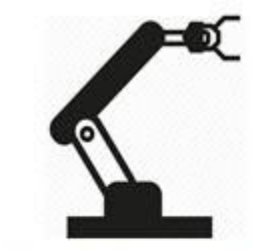

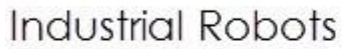

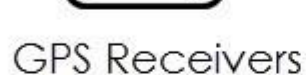

GPS

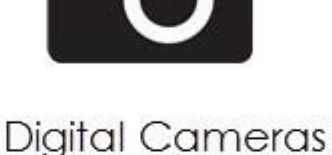

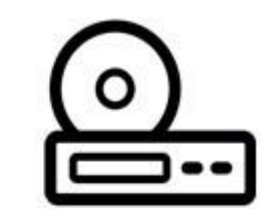

**DVD Players** 

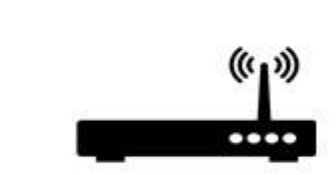

**Wireless Routers** 

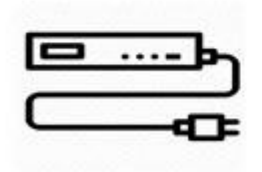

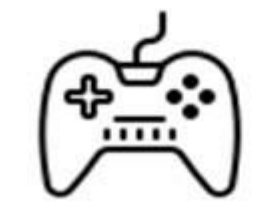

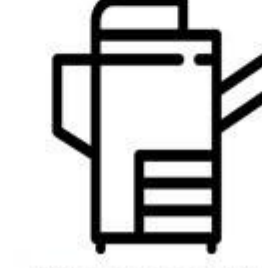

**Embedded Systems** 

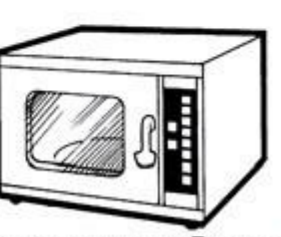

**MP3 Players** 

Set top Boxes **Gaming Consoles** 

Photocopiers

Microwave Ovens

# **Projeto de Sistemas Embarcados Fluxo de desenvolvimento**

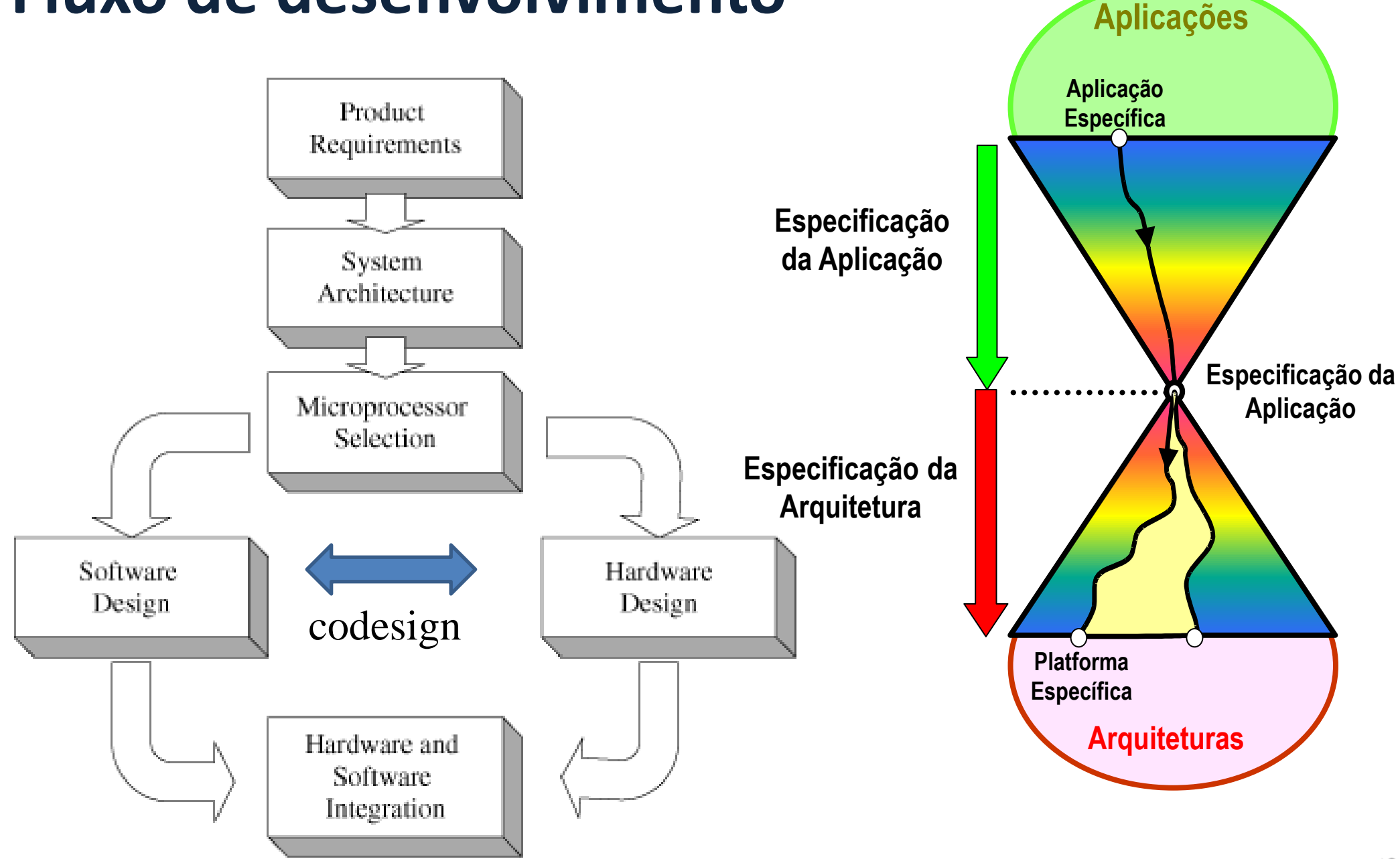

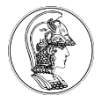

# **Requisitos – definidos pelo cliente**

#### Definem os objetivos do projeto (What?)

- Funções que o Sistema precisa executar (functional)
	- Entradas
	- **Saídas**
	- Comunicação
- Velocidade (não funtional)
- Desempenho (não funtional)
- Custo (não funtional)
- Tamanho físico (não funtional)
- Consumo de potência (não funtional)

# **Exemplo: Camera digital**

- Funcional
	- Capturar Imagem com resolução para imprimir uma foto 8"x10"
	- Exibir Imagem no display
	- Zoom óptico de 4x
	- Transferência de imagem por USB
- Não Funcional
	- Custo (R\$ 500)
	- Peso (800g)
	- Potência consumida (suficiente para durar 1 dia tirando fotos)
	- Tamanho (cabe no bolso)

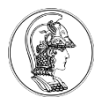

# **Especificações – definidos pelo engenheiro**

Definem como fazer o projeto para alcançar os objetivos (How?) Exemplo: Câmera digital

- Sensor CCD de 5 M píxeis com 1/2 polegada
- Display de 4.3", resolução 480 x 272
- Cartão de 2 Gb de memória
- Bateria de 2500 mAh

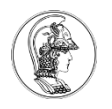

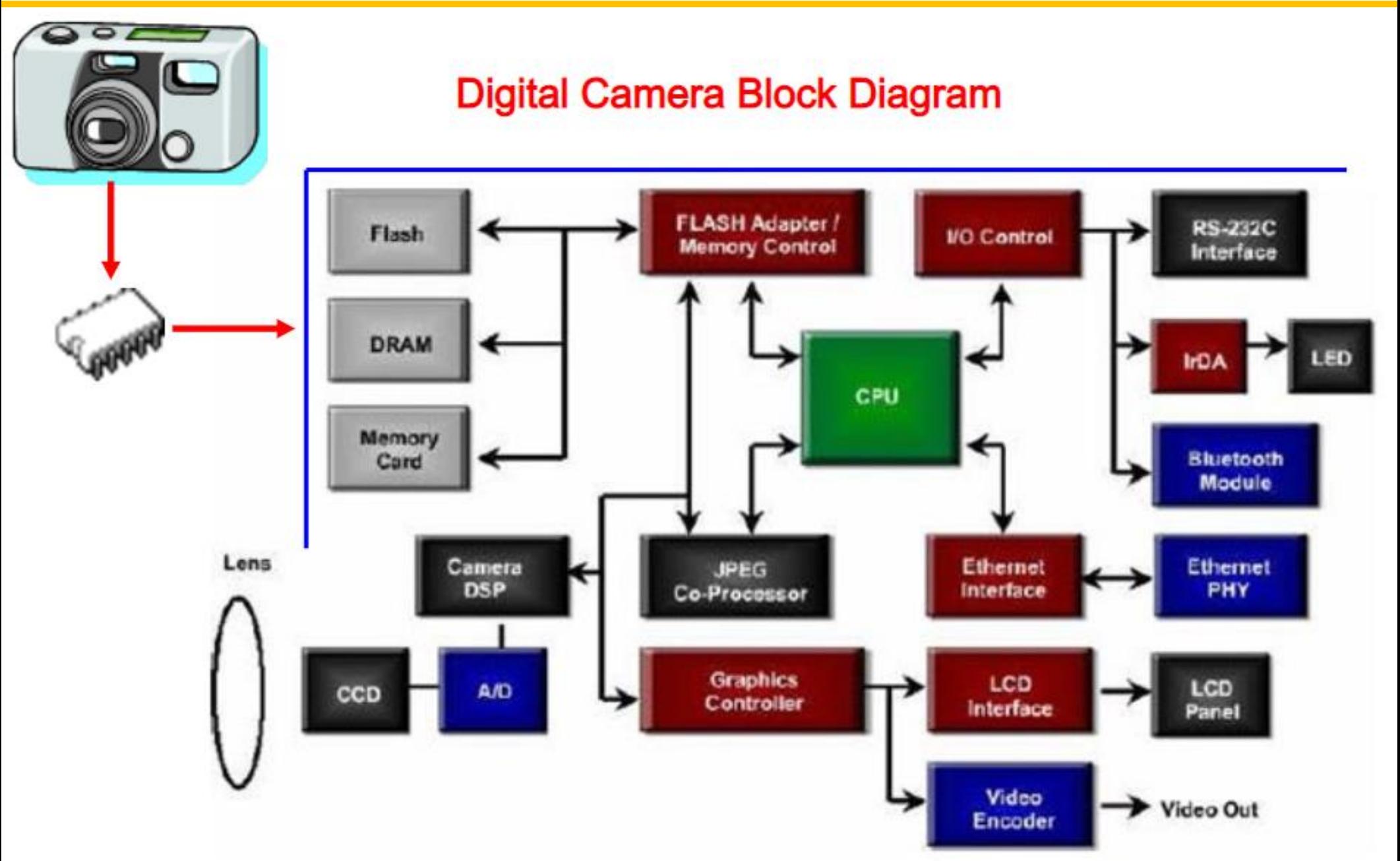

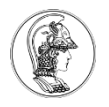

#### **Software**

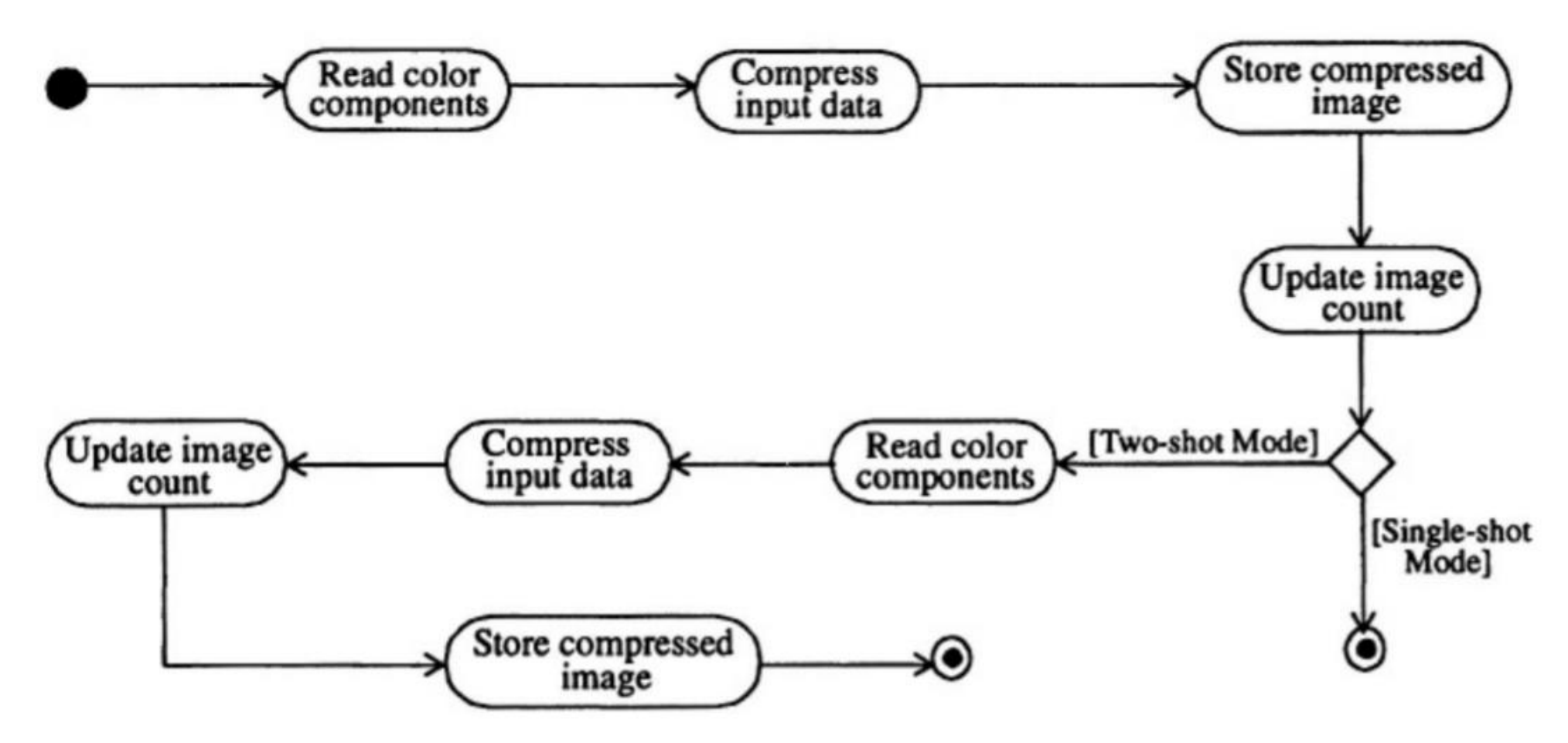

Figure 6-8. The "Take a picture" Activity diagram

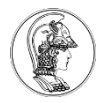

# **Integração e Teste**

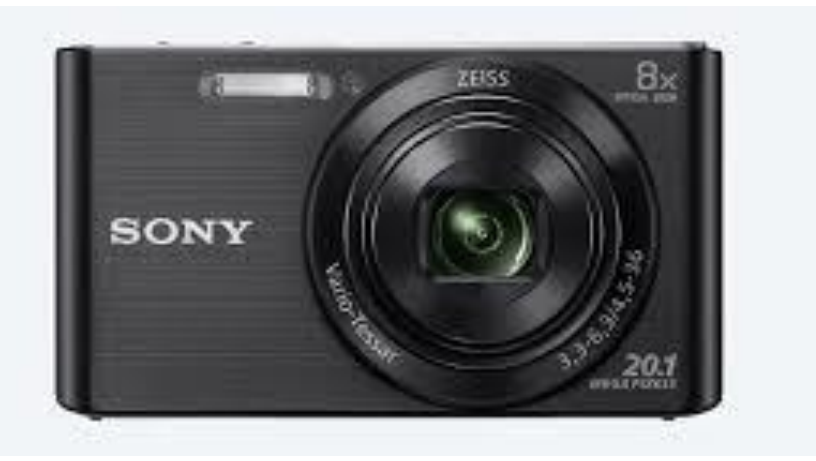

# **Definição da CPU**

- **Processador, Microcontrolador, DSP, FPGA, ASIC?**
- **Arquitetura: Load/Store, Register Memory, Stack?**
- **Von Neumann ou Harvard?**
- **RISC ou CISC?**
- **8 bits, 16 bits, 32 bits ou 64 bits?**
- **64 Mb, 128 Mb,256 Mb, ... ?**
- **Velocidade do Clock? 16 MHz, 48 MHz, ... ?**
- **Memória Externa?**
- **Periféricos? AD/AD, timers, comunicação serial, ... ?**
- **Consumo de potência?**
- **Preço?**
- **Cache? Pipeline? DMA?**

**arquitetura e funcionamento Necessidade de conhecer a**  de conhecer e funcion CPUs **de CPUs**Necessidade de arquitetura

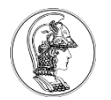

# **Classificação de Microcontroladores**

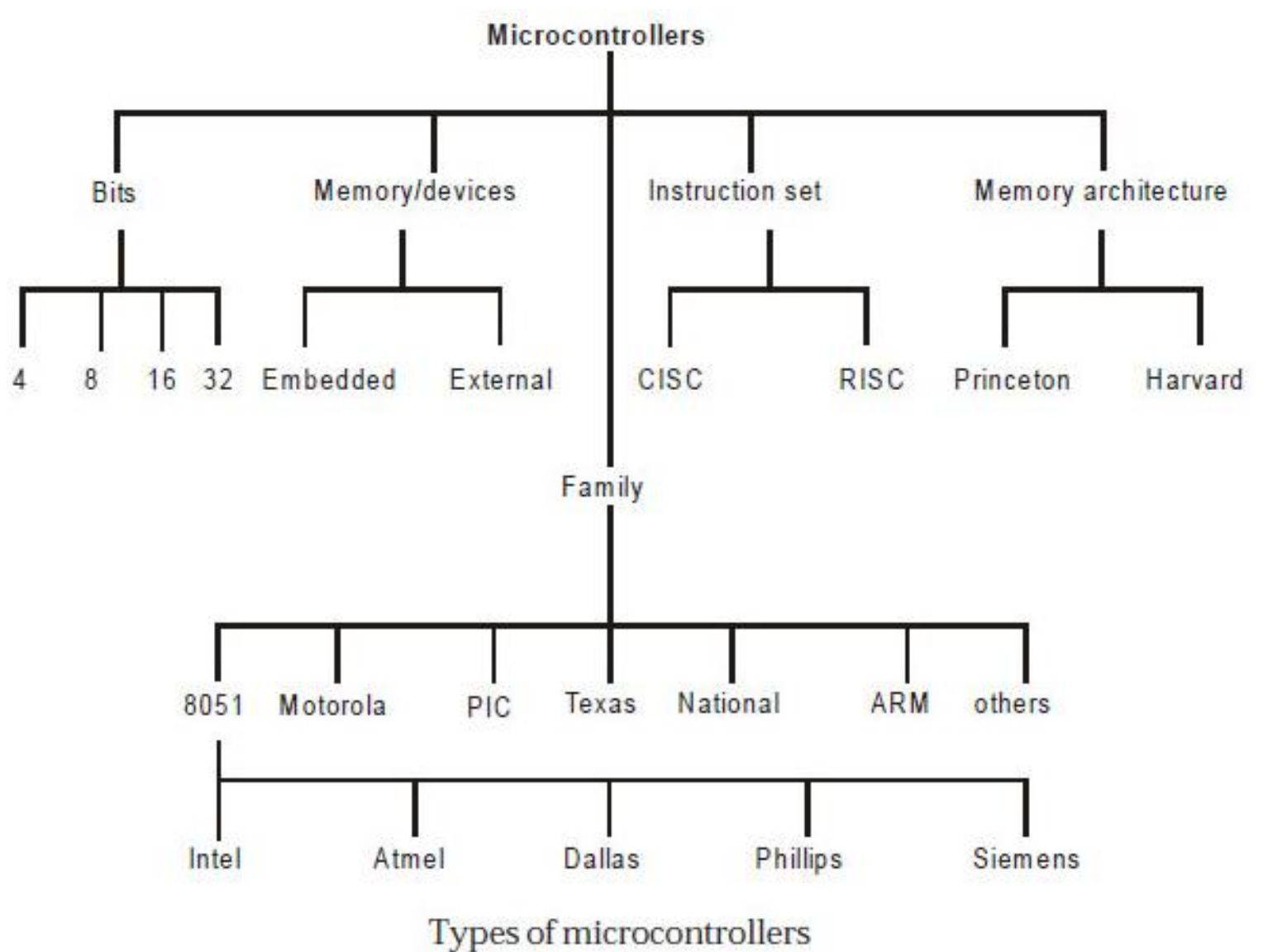

• <http://electro-mate.blogspot.com/2013/07/classification-of-microcontrollers.html>

# **Processador, Microcontrolador, DSP, FPGA, ASIC? Classification of Microprocessors**

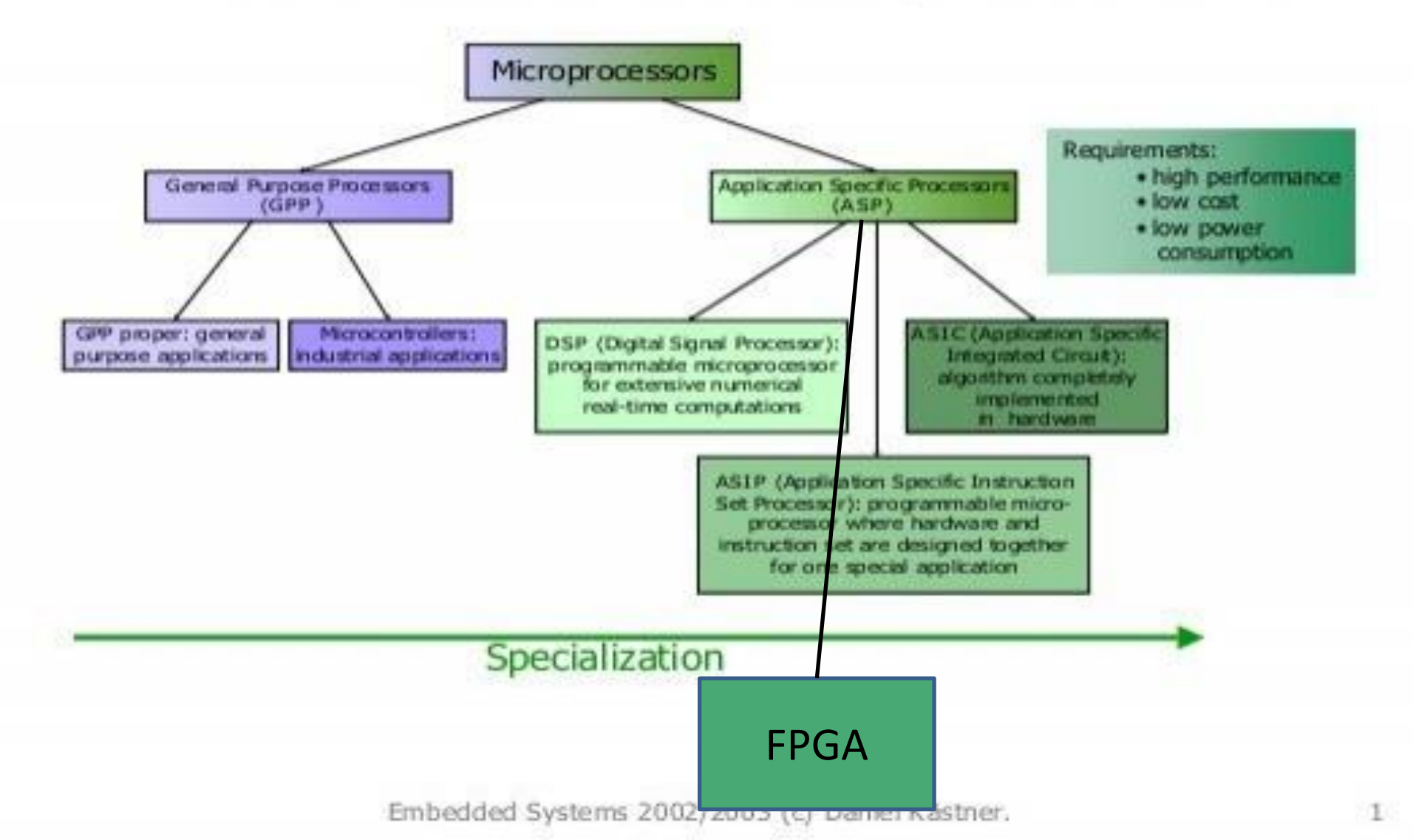

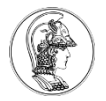

# **Processador x Microcontrolador**

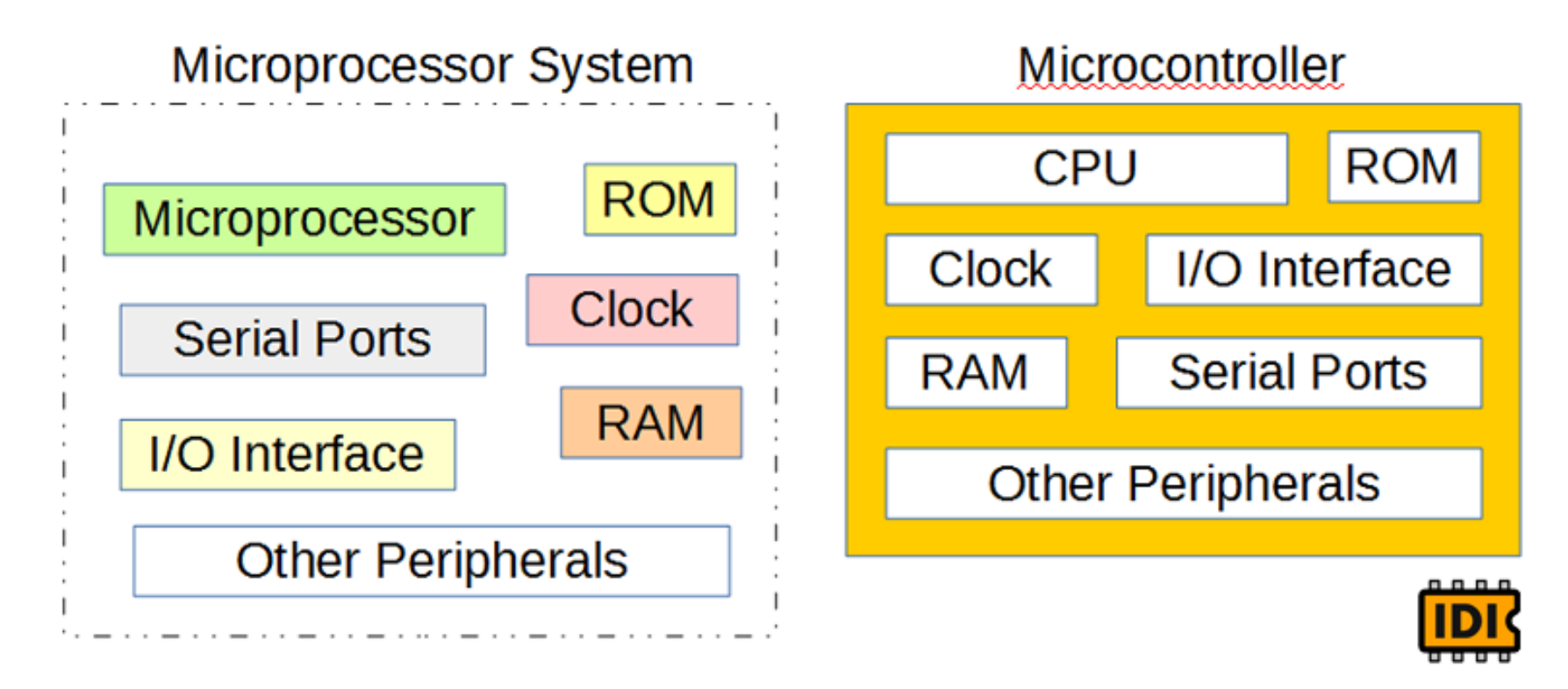

DSP (**Digital Signal Processor) – microprocessador otimizado para processamento digital de sinais**

$$
y[n] = b_0 x[n] + b_1 x[n-1] + \cdots + b_N x[n-N]
$$
  
FilterS  
First: 
$$
= \sum_{i=0}^{N} b_i \cdot x[n-i],
$$

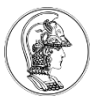

#### **FPGA (**Field Programmable Gate Array)

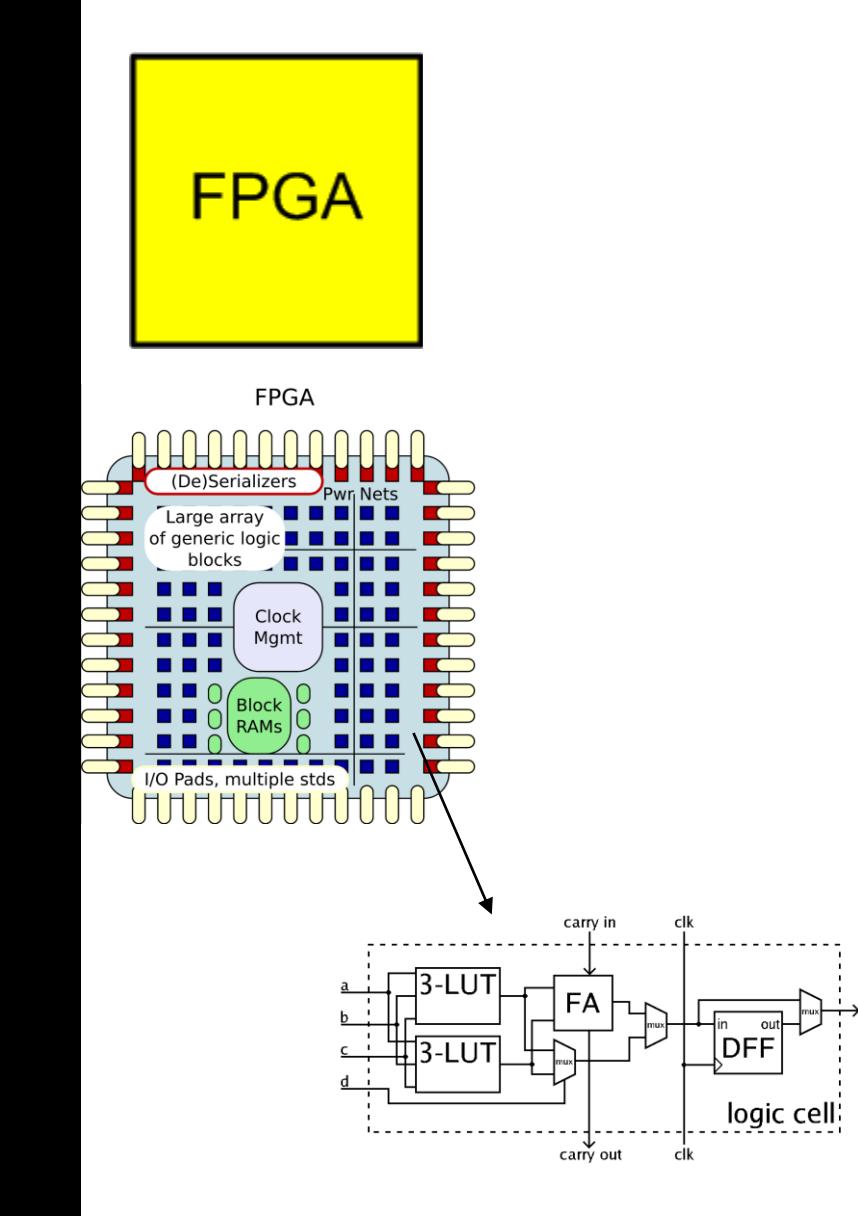

http://www.ni.com/white-paper/6984/pt/

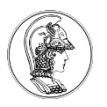

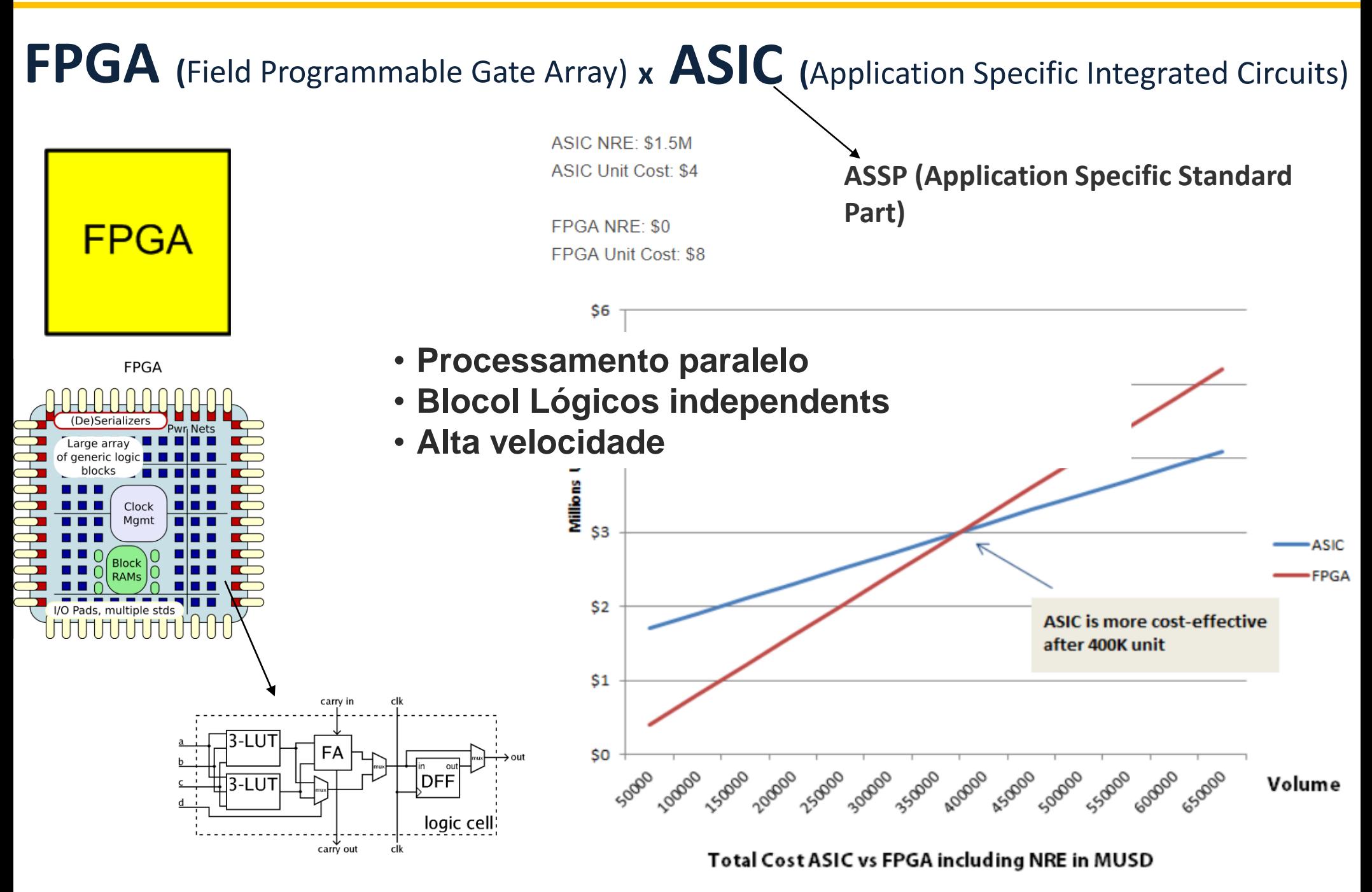

http://www.ni.com/white-paper/6984/pt/

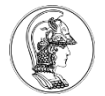

#### **FPGA vs. DSP**

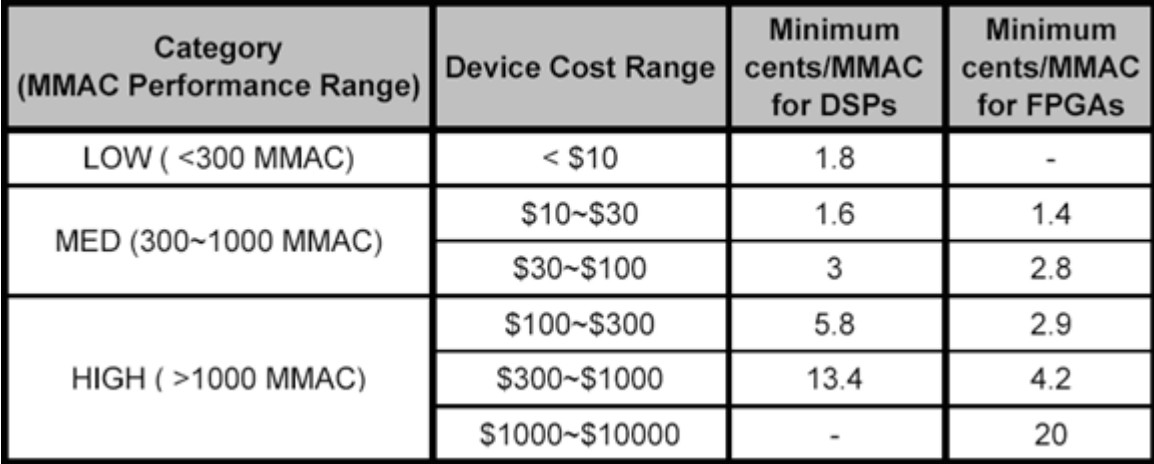

MMAC (millions of multiply-accumulate operations per second)

https://www.eetimes.com/document.asp?doc\_id=1275564&page\_number=1

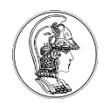

## **µControlador**

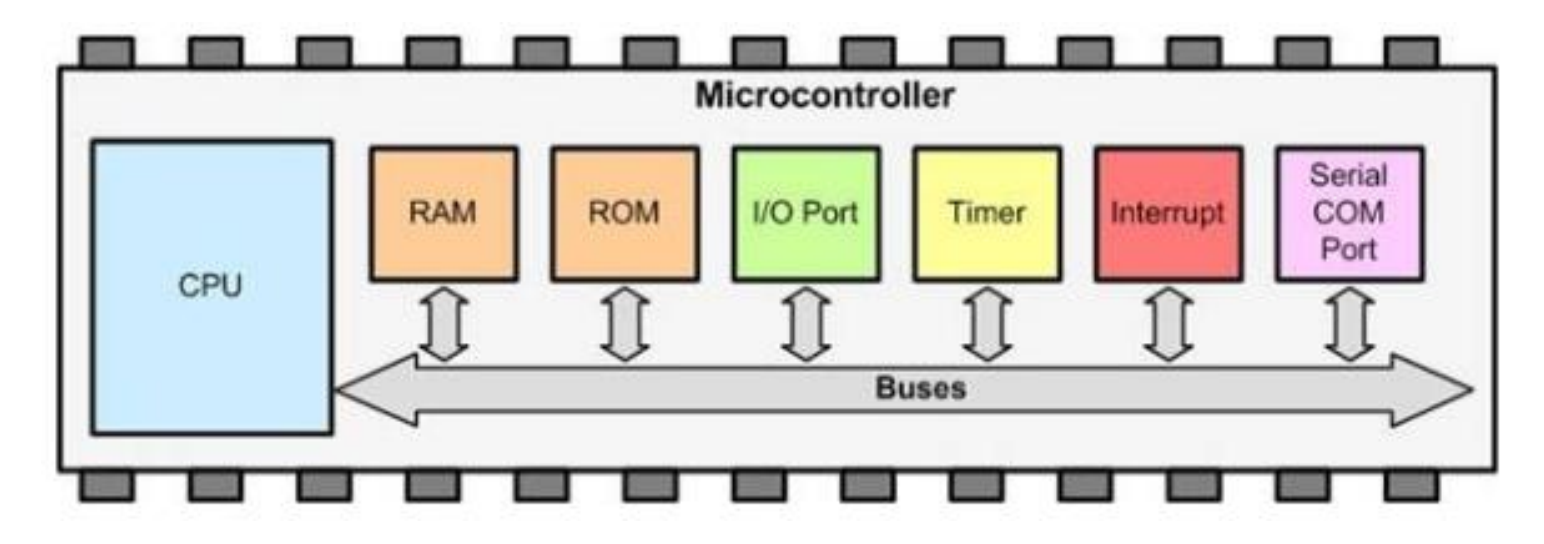

Respond at PollEv.com/gustavor689

# Pesquise os diferentes tipos de periféricos de um microcontrolador.

Start the presentation to see live content. For screen share software, share the entire screen. Get help at pollev.com/app

## **Microcontrolador KL25Z**

Kinetis KL2x MCU Family Block Diagram

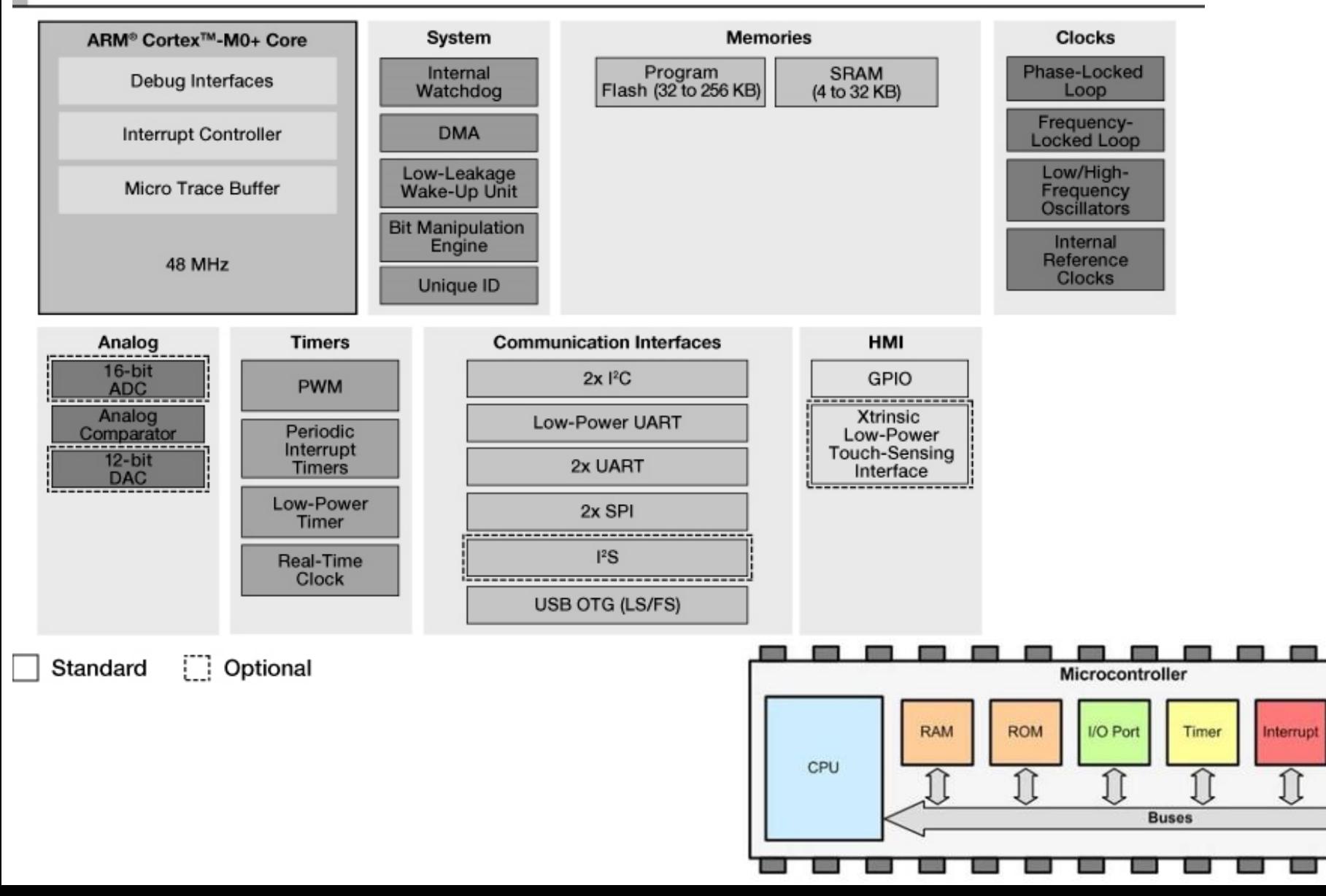

Serial

**COM** Port

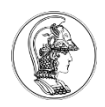

# **Microarquitetura do Cortex M0+**

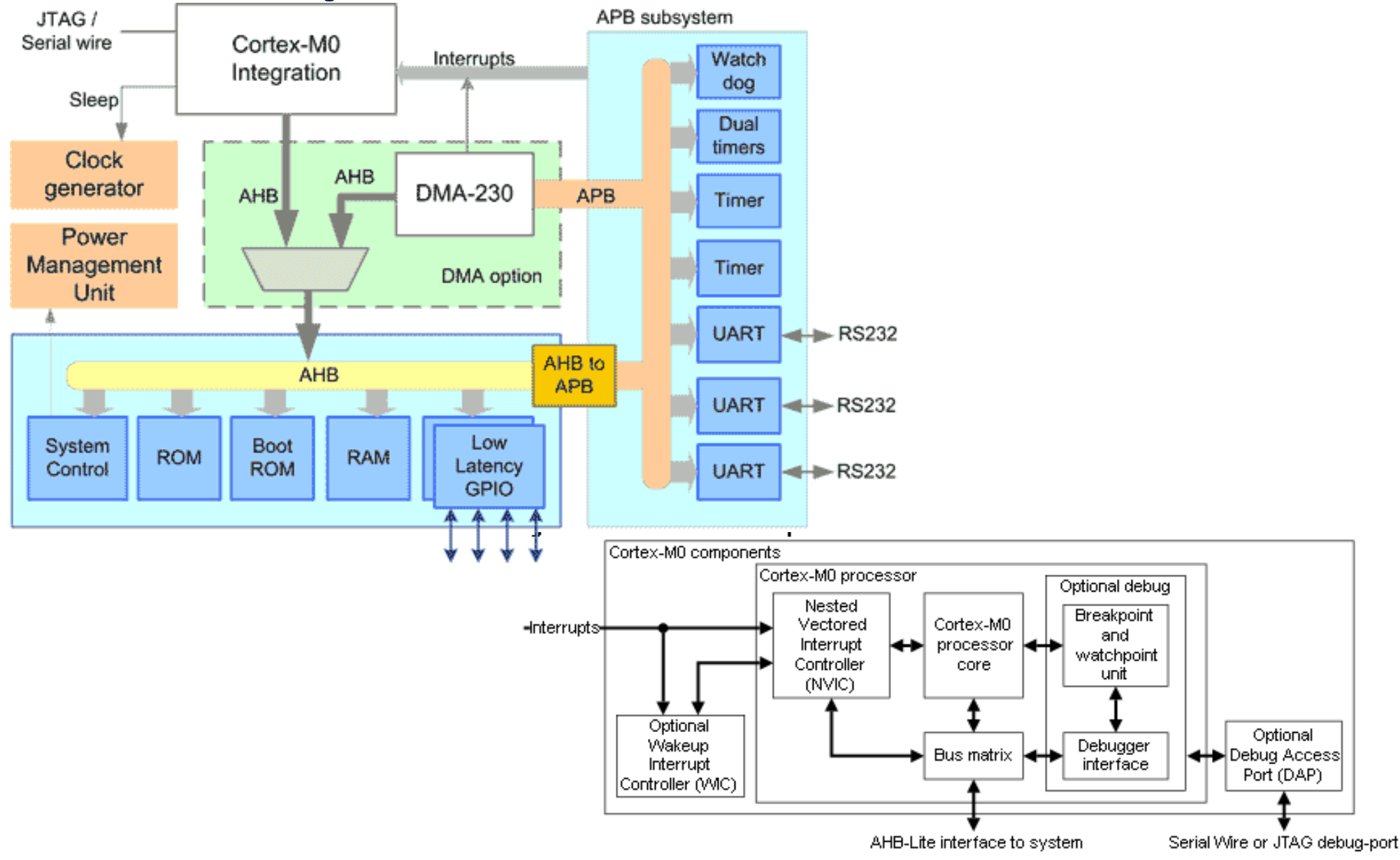

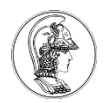

## **ARM Cortex M**

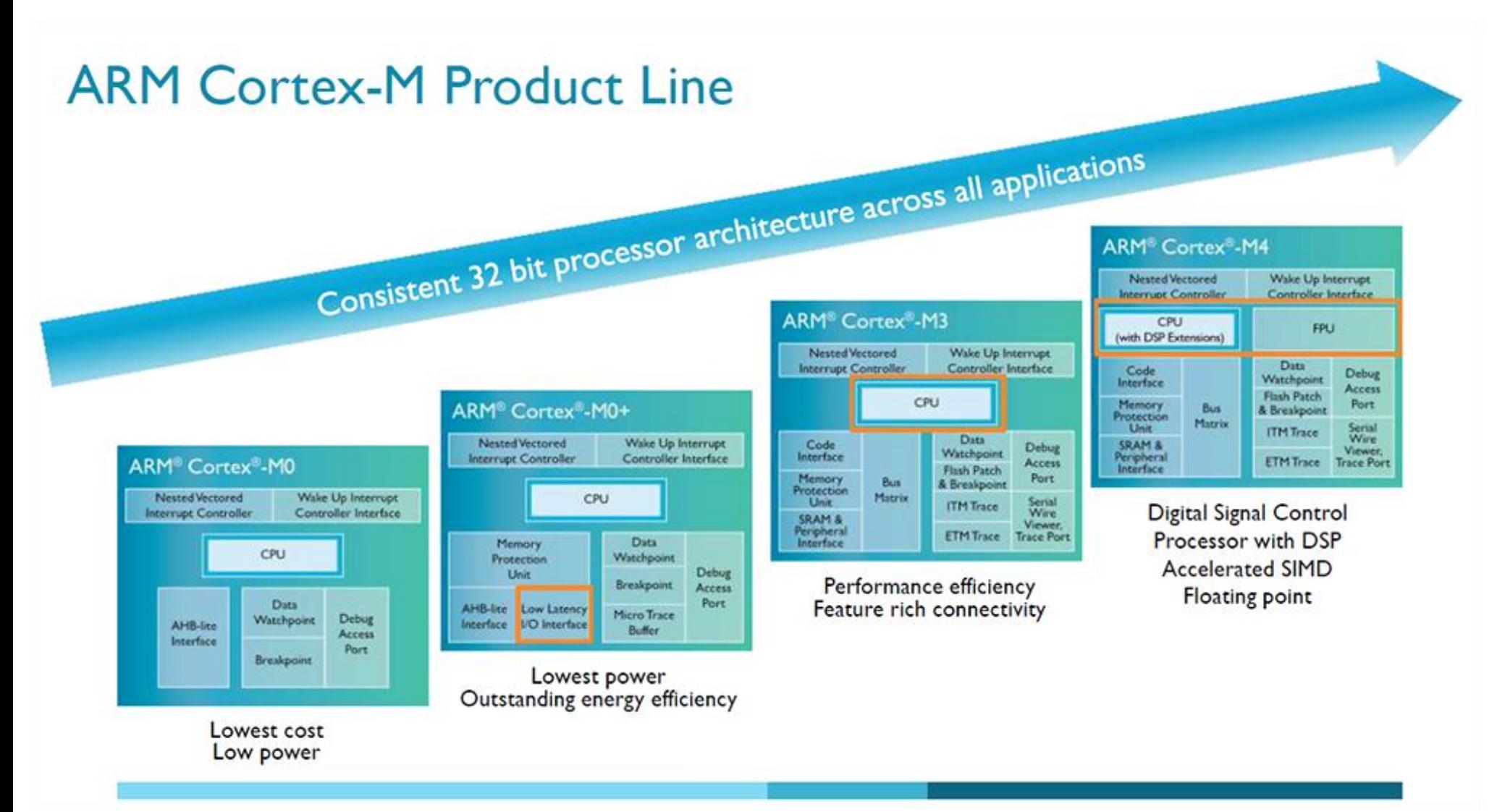

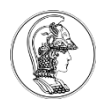

## **Família ARM Cortex-M**

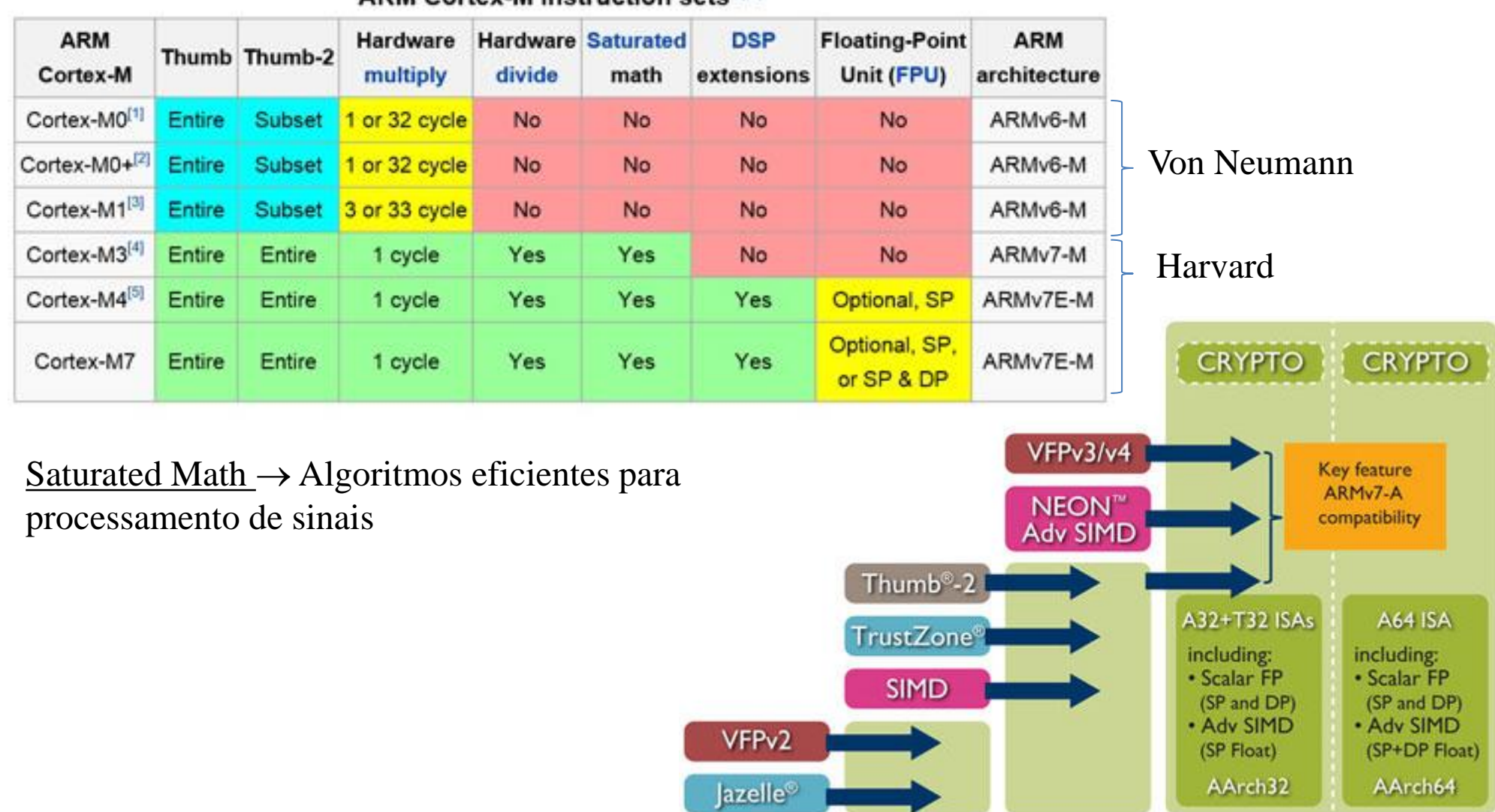

ARM<sub>v</sub>5

ARM<sub>v6</sub>

ARMv7-A/R

**ARM Cortex-M instruction sets 607** 

ARM<sub>v</sub>8-A

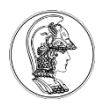

## **Von Neumann vs Harvard**

- 1 vs 2 Barramentos
	- Custo
	- Complexidade
	- Acesso simultâneo a instrução e dados
	- Implementação em microcontraladores

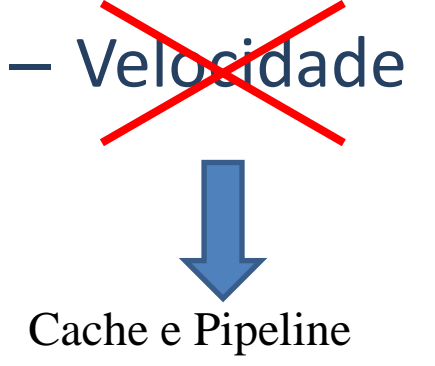

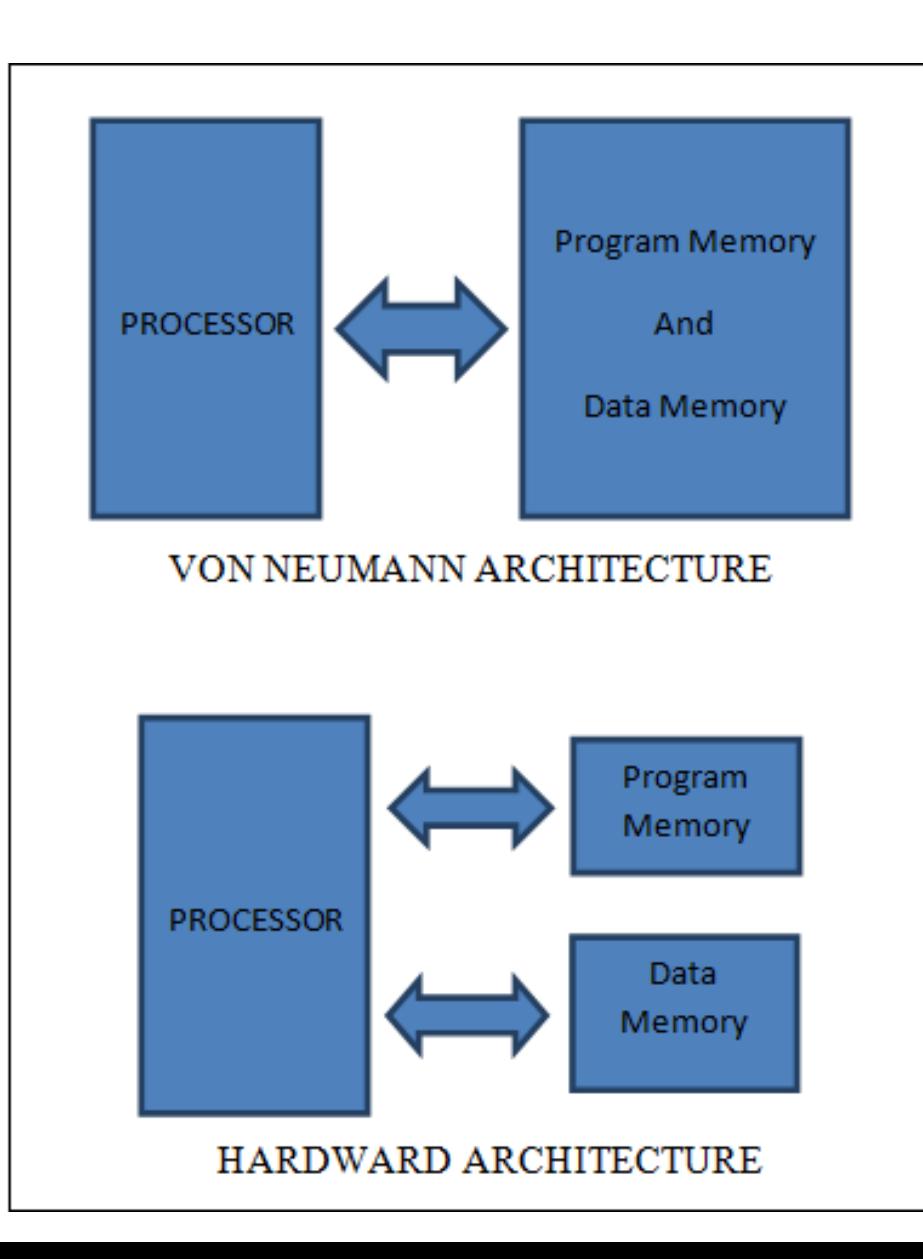

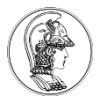

#### **Arquitetura RISC (Reduced Instruction Set Computer)**

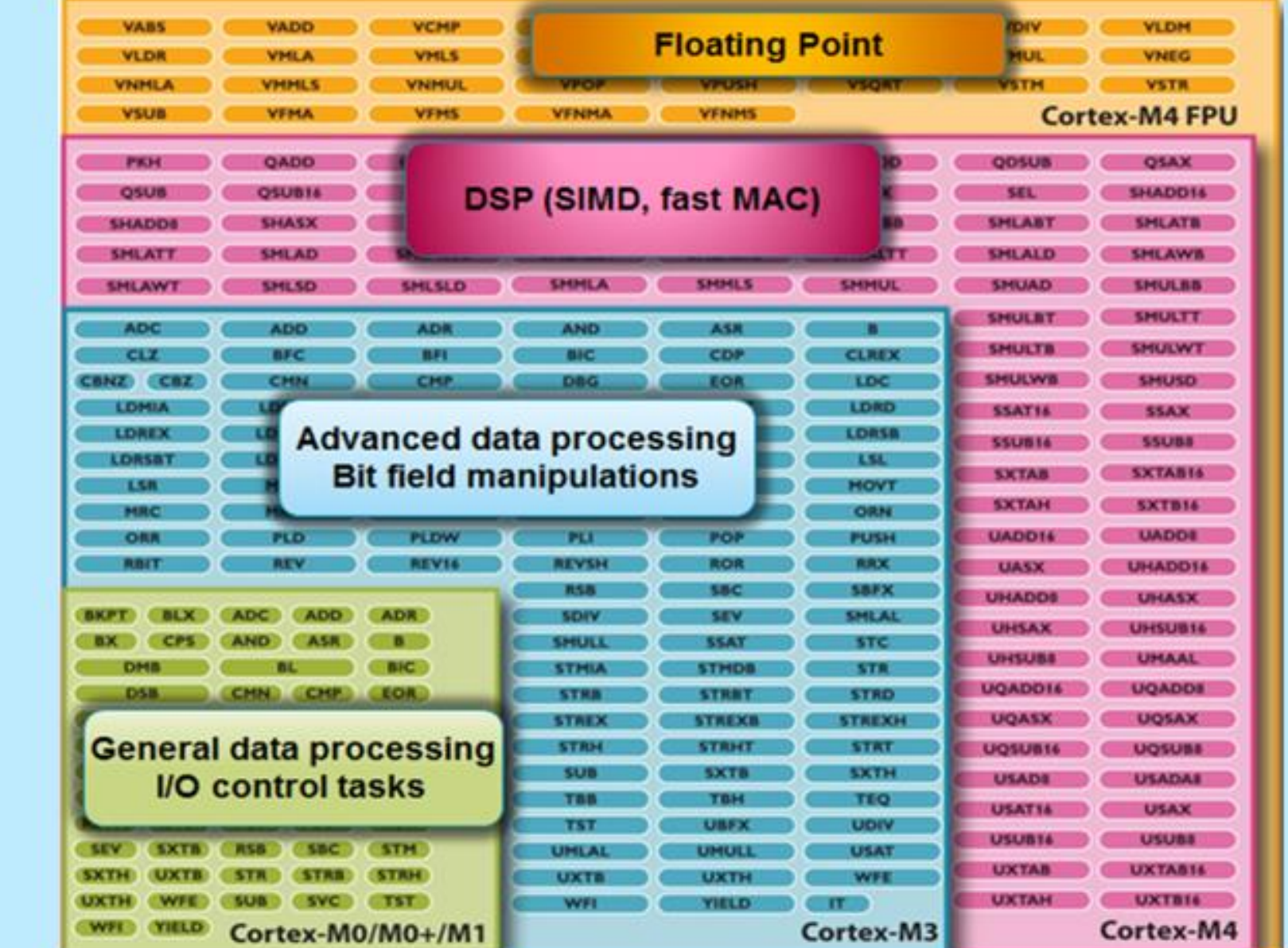

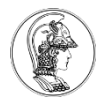

# **Instruções x86 - CISC (Complex Instruction Set Computer)**

AAA,AAD,AAM,AAS,ADC,ADCX,ADD,ADDPD,ADDPS,ADDSD,ADDSS,ADDSUBPD,ADDSUBPS,ADOX,AESDEC,AESDECLAST,AESENC,AESENCLAST,AESIMC,AES KEYGENASSIST,AND,ANDN,ANDNPD,ANDNPS,ANDPD,ANDPS,ARPL,BEXTR,BLENDPD,BLENDPS,BLENDVPD,BLENDVPS,BLSI,BLSMSK,BLSR,BOUND,BSF,BSR, BSWAP,BT,BTC,BTR,BTS,BZHI,CALL,CBW,CDQ,CDQE,CLAC,CLC,CLD,CLFLUSH,CLI,CLTS,CMC,CMOVcc,CMP,CMPPD,CMPPS,CMPS,CMPSB,CMPSD,CMPSD,CMP SQ,CMPSS,CMPSW,CMPXCHG,CMPXCHG16B,CMPXCHG8B,COMISD,COMISS,CPUID,CQO,CRC32,CVTDQ2PD,CVTDQ2PS,CVTPD2DQ,CVTPD2PI,CVTPD2PS,CVTPI2 PD,CVTPI2PS,CVTPS2DQ,CVTPS2PD,CVTPS2PI,CVTSD2SI,CVTSD2SS,CVTSI2SD,CVTSI2SS,CVTSS2SD,CVTSS2SI,CVTTPD2DQ,CVTTPD2PI,CVTTPS2DQ,CVTTPS2PI, CVTTSD2SI,CVTTSS2SI,CWD,CWDE,DAA,DAS,DEC,DIV,DIVPD,DIVPS,DIVSD,DIVSS,DPPD,DPPS,EMMS,ENTER,EXTRACTPS,F2XM1,FABS,FADD,FADDP,FBLD,FBS TP,FCHS,FCLEX,FCMOVcc,FCOM,FCOMI,FCOMIP,FCOMP,FCOMPP,FCOS,FDECSTP,FDIV,FDIVP,FDIVR,FDIVRP,FFREE,FIADD,FICOM,FICOMP,FIDIV,FIDIVR,FILD, FIMUL,FINCSTP,FINIT,FIST,FISTP,FISTTP,FISUB,FISUBR,FLD,FLD1,FLDCW,FLDENV,FLDL2E,FLDL2T,FLDLG2,FLDLN2,FLDPI,FLDZ,FMUL,FMULP,FNCLEX,FNINIT ,FNOP,FNSAVE,FNSTCW,FNSTENV,FNSTSW,FPATAN,FPREM,FPREM1,FPTAN,FRNDINT,FRSTOR,FSAVE,FSCALE,FSIN,FSINCOS,FSQRT,FST,FSTCW,FSTENV,FSTP, FSTSW,FSUB,FSUBP,FSUBR,FSUBRP,FTST,FUCOM,FUCOMI,FUCOMIP,FUCOMP,FUCOMPP,FWAIT,FXAM,FXCH,FXRSTOR,FXSAVE,FXTRACT,FYL2X,FYL2XP1,HA DDPD,HADDPS,HLT,HSUBPD,HSUBPS,IDIV,IMUL,IN,INC,INS,INSB,INSD,INSERTPS,INSW,INT3,INT,INTO,INVD,INVLPG,INVPCID,IRET,IRETD,JMP,Jcc,LAHF,LAR,L DDQU,LDMXCSR,LDS,LEA,LEAVE,LES,LFENCE,LFS,LGDT,LGS,LIDT,LLDT,LMSW,LOCK,LODS,LODSB,LODSD,LODSQ,LODSW,LOOP,LOOPcc,LSL,LSS,LTR,LZCNT ,MASKMOVDQU,MASKMOVQ,MAXPD,MAXPS,MAXSD,MAXSS,MFENCE,MINPD,MINPS,MINSD,MINSS,MONITOR,MOV,MOV,MOV,MOVAPD,MOVAPS,MOVBE,M OVD,MOVDDUP,MOVDQ2Q,MOVDQA,MOVDQU,MOVHLPS,MOVHPD,MOVHPS,MOVLHPS,MOVLPD,MOVLPS,MOVMSKPD,MOVMSKPS,MOVNTDQ,MOVNTDQA, MOVNTI,MOVNTPD,MOVNTPS,MOVNTQ,MOVQ,MOVQ,MOVQ2DQ,MOVS,MOVSB,MOVSD,MOVSD,MOVSHDUP,MOVSLDUP,MOVSQ,MOVSS,MOVSW,MOVSX,M OVSXD,MOVUPD,MOVUPS,MOVZX,MPSADBW,MUL,MULPD,MULPS,MULSD,MULSS,MWAIT,MULX,MWAIT,NEG,NOP,NOT,OR,ORPD,ORPS,OUT,OUTS,OUTSB,O UTSD,OUTSW,PABSB,PABSD,PABSW,PACKSSDW,PACKSSWB,PACKUSDW,PACKUSWB,PADDB,PADDD,PADDQ,PADDSB,PADDSW,PADDUSB,PADDUSW,PADDW ,PALIGNR,PAND,PANDN,PAUSE,PAVGB,PAVGW,PBLENDVB,PBLENDW,PCLMULQDQ,PCMPEQB,PCMPEQQ,PCMPEQW,PCMPESTRI,PCMPESTRM,PCM<br>PGTB,PCMPGTD,PCMPGTQ,PCMPGTW,PCMPISTRI,PCMPISTRM,PDEP,PEXT,PLKTVB,PEXTRO,PEXTRW,PHADDD,PHADDSW,PHADDW.PHMINPO PGTB,PCMPGTD,PCMPGTQ,PCMPGTW,PCMPISTRI,PCMPISTRM,PDEP,PEXT,PEXTRB,PEXTR SUBD,PHSUBSW,PHSUBW,PINSRB,PINSRD,PINSRQ,PINSRW,PMADDUBSW,PMADDWD,PMAXSB,PMAXSD,PMAXSW,PMAXUB,PMAXUD,PMAXUW,PMINSB,PMIN SD,PMINSW,PMINUB,PMINUD,PMINUW,PMOVMSKB,PMOVSX,PMOVZX,PMULDQ,PMULHRSW,PMULHUW,PMULHW,PMULLD,PMULLW,PMULUDQ,POP,POPA,P OPAD.POPCNT.POPF.POPFD.POPFO.POR,PREFETCHW,PREFETCHWTLPREFETCHh,PSADBW,PSHUFB,PSHUFD,PSHUFHW,PSHUFLW,PSHUFW,PSIGNB,PSIGND,PSI GNW,PSLLD,PSLLDQ,PSLLQ,PSLLW,PSRAD,PSRAW, SRLD,PSRLDQ,PSRLQ,PSRLW,PSUBB,PSUBD,PSUBQ,PSUBSB,PSUBSW,PSUBUSB,PSUBUSW,PSUBW,PTEST, PUNPCKHBW,PUNPCKHDQ,PUNPCKHQDQ,PUNPCKHWD,PUNPCKLBW,PUNPCKLDQ,PUNPCKLQDQ,PUNPCKLWD,PUSH,PUSHA,PUSHAD,PUSHF,PUSHFD,PXOR, RCL,RCPPS,RCPSS,RCR,RDFSBASE,RDGSBASE,RDMSR,RDPMC,RDRAND,RDSEED,RDTSC,RDTSCP,REP,REPE,REPNE,REPNZ,REPZ,RET,ROL,ROR,RORX,ROUNDP D,ROUNDPS,ROUNDSD,ROUNDSS,RSM,RSQRTPS,RSQRTSS,SAHF,SAL,SAR,SARX,SBB,SCAS,SCASB,SCASD,SCASW,SETcc,SFENCE,SGDT,SHL,SHLD,SHLX,SHR,S HRD,SHRX,SHUFPD,SHUFPS,SIDT,SLDT,SMSW,SQRTPD,SQRTPS,SQRTSD,SQRTSS,STAC,STC,STD,STI,STMXCSR,STOS,STOSB,STOSD,STOSQ,STOSW,STR,SUB,SU BPD,SUBPS,SUBSD,SUBSS,SWAPGS,SYSCALL,SYSENTER,SYSEXIT,SYSRET,TEST,TZCNT,UCOMISD,UCOMISS,UD2,UNPCKHPD,UNPCKHPS,UNPCKLPD,UNPCKLP S,VBROADCAST,VCVTPH2PS,VCVTPS2PH,VERR,VERW,VEXTRACTF128,VEXTRACTI128,VFMADD132PD,VFMADD132PS,VFMADD132SD,VFMADD132SS,VFMAD D213PD,VFMADD213PS,VFMADD213SD,VFMADD213SS,VFMADD231PD,VFMADD231PS,VFMADD231SD,VFMADD231SS,VFMADDSUB132PD,VFMADDSUB132PS,V FMADDSUB213PD,VFMADDSUB213PS,VFMADDSUB231PD,VFMADDSUB231PS,VFMSUB132PD,VFMSUB132PS,VFMSUB132SD,VFMSUB132SS,VFMSUB213PD,VFM SUB213PS,VFMSUB213SD,VFMSUB213SS,VFMSUB231PD,VFMSUB231PS,VFMSUB231SD,VFMSUB231SS,VFMSUBADD132PD,VFMSUBADD132PS,VFMSUBADD213P D,VFMSUBADD213PS,VFMSUBADD231PD,VFMSUBADD231PS,VFNMADD132PD,VFNMADD132PS,VFNMADD132SD,VFNMADD132SS,VFNMADD213PD,VFNMADD 213PS,VFNMADD213SD,VFNMADD213SS,VFNMADD231PD,VFNMADD231PS,VFNMADD231SD,VFNMADD231SS,VFNMSUB132PD,VFNMSUB132PS,VFNMSUB132S D,VFNMSUB132SS,VFNMSUB213PD,VFNMSUB213PS,VFNMSUB213SD,VFNMSUB213SS,VFNMSUB231PD,VFNMSUB231PS,VFNMSUB231SD,VFNMSUB231SS,VGAT HERDPD,VGATHERDPS,VGATHERQPD,VGATHERQPS,VINSERTF128,VINSERTI128,VMASKMOV,VPBLENDD,VPBROADCAST,VPERM2F128,VPERM2I128,VPERMD, VPERMILPD,VPERMILPS,VPERMPD,VPERMPS,VPERMQ,VPGATHERDD,VPGATHERDQ,VPGATHERQD,VPGATHERQQ,VPMASKMOV,VPSLLVD,VPSLLVQ,VPSRA VD,VPSRLVD,VPSRLVQ,VTESTPD,VTESTPS,VZEROALL,VZEROUPPER,WAIT,WBINVD,WRFSBASE,WRGSBASE,WRMSR,XABORT,XACQUIRE,XADD,XBEGIN,XC HG,XEND,XGETBV,XLAT,XLATB,XOR,XORPD,XORPS,XRELEASE,XRSTOR,XRSTORS,XSAVE,XSAVEC,XSAVEOPT,XSAVES,XSETBV,XTEST,

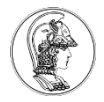

# **RISK vs CISC**

- RISK (Load-Store)
	- Instruções e endereçamento simples
	- Instruções executadas em um ciclo de clock
	- Tamanho de instrução fixo
	- Pipeline
	- Complexidade
- CISC (Register-Memory)
	- Endereçamento complexo
	- Rico em instruções
	- Instruções executadas em mais de um ciclo de clock
	- Tamanho da instrução de tamanho variável
	- Sem pipeline

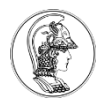

# **Como Escolher um Microcontrolador**

- 1) Faça uma lista das necessidades de hardware e interfaces.
	- Utilize o diagrama de blocos da arquitetura do sistema
	- Identifique os tipos de comunicação necessários (UART, I2C, SPI, USB, Ethernet, wireless, bluetooth etc.)
	- Identifique as entradas e saídas digitais e analógicas
- 2) Examine a arquitetura do software.
	- Necessidade de ponto flutuante
	- Operações matemáticas
	- DSP
	- Velocidade de processamento

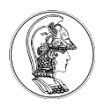

# **Como Escolher um Microcontrolador**

- 3) Escolha a precisão da arquitetura.
	- 8, 16 ou 32 bits?
- 4) Identifique a necessidade de memória
	- Flash, RAM
	- Memória externa
- 5) Pesquise os microcontroladores existentes
	- Experiência pessoal
	- Fabricantes, famílias, documentação
	- Toolchain (IDE, compilador etc.)
	- Suporte

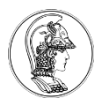

# **Como Escolher um Microcontrolador**

- 6) Verifique o custo e consumo de potência
- 7) Disponibilidade do componente
	- Estoque
	- Distribuidores
	- Ciclo de vida
- 8) Selecione um kit de desenvolvimento